#### **МИНОБРНАУКИ РОССИИ ФЕДЕРАЛЬНОЕ ГОСУДАРСТВЕННОЕ БЮДЖЕТНОЕ ОБРАЗОВАТЕЛЬНОЕ УЧРЕЖДЕНИЕ ВЫСШЕГО ОБРАЗОВАНИЯ «ВОРОНЕЖСКИЙ ГОСУДАРСТВЕННЫЙ УНИВЕРСИТЕТ ИНЖЕНЕРНЫХ ТЕХНОЛОГИЙ»**

**УТВЕРЖДАЮ**

Проректор по учебной работе

Василенко В.Н.

« 25 » мая 2023 г.

**РАБОЧАЯ ПРОГРАММА ДИСЦИПЛИНЫ**

# **КОМПЬЮТЕРНАЯ И ИНЖЕНЕРНАЯ ГРАФИКА**

Направление подготовки

**27.03.04 Управление в технических системах**

Направленность (профиль)

**Системы автоматизированного управления**

Квалификация выпускника

**Бакалавр**

 ДОКУМЕНТ ПОДПИСАН ЭЛЕКТРОННОЙ ПОДПИСЬЮ Сертификат: 00A29CA99D98126F4EB57F6F989D713C88 Владелец: Василенко Виталий Николаевич Действителен: с 07.07.2022 до 30.09.2023

### 1. Цели и задачи дисциплины

Целью освоения дисциплины «Компьютерная и инженерная графика» является формирование компетенций обучающегося в области профессиональной деятельности и сфере профессиональной деятельности:

40 Сквозные виды профессиональной деятельности в промышленности (в сферах: обеспечения выпуска (поставки) продукции, соответствующей требованиям нормативных документов и технических условий; метрологического обеспечения разработки, производства, испытаний и эксплуатации продукции; исследования, разработки и эксплуатации средств и систем автоматизации и управления различного назначения; повышения эффективности производства продукции с оптимальными технико-экономическими показателями путем применения средств автомаmusauuu u механизации)

Дисциплина направлена на решение задач профессиональной деятельности следующих типов:

– проектно-конструкторский;

- производственно-технологический;

- сервисно-эксплуатационный.

Программа составлена в соответствии с требованиями Федерального государственного образовательного стандарта высшего образования по направлению подготовки 27.03.04 Управление в технических системах, утвержденного приказом Министерства образования и науки Российской Федерации от 31.07.2020 № 871.

#### 2. Перечень планируемых результатов обучения, соотнесенных с планируемыми результатами освоения образовательной программы

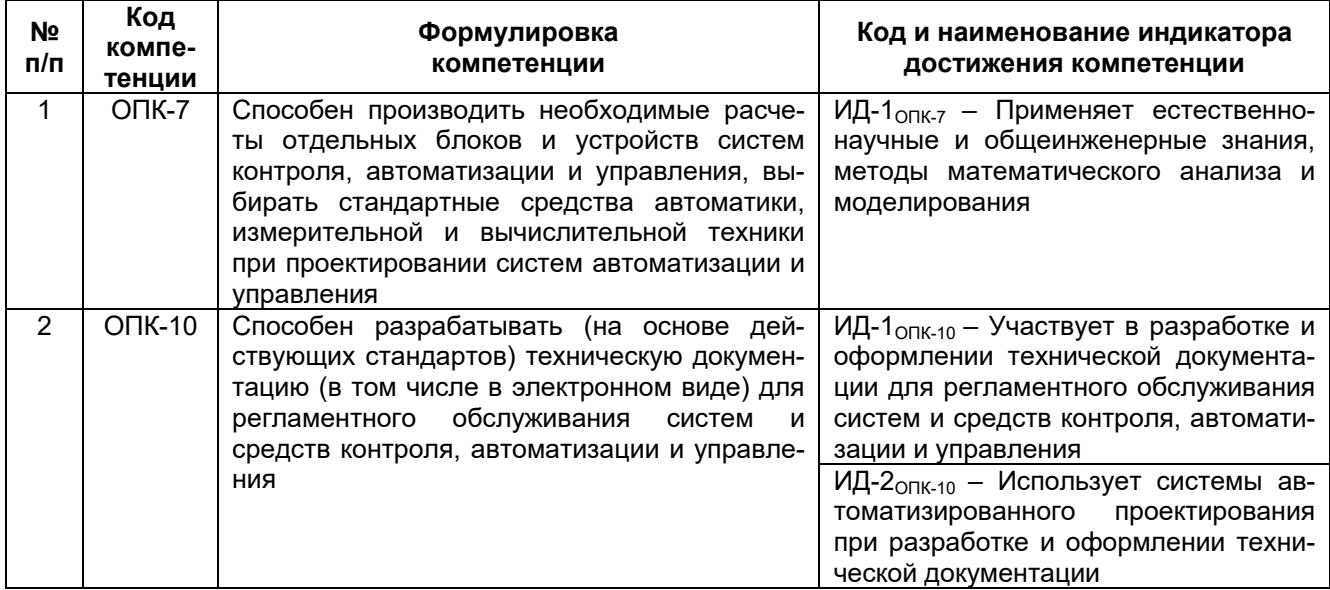

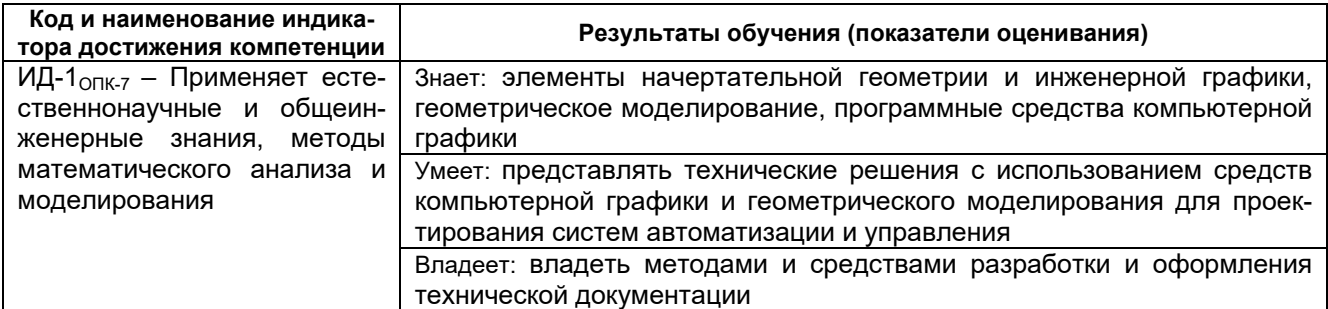

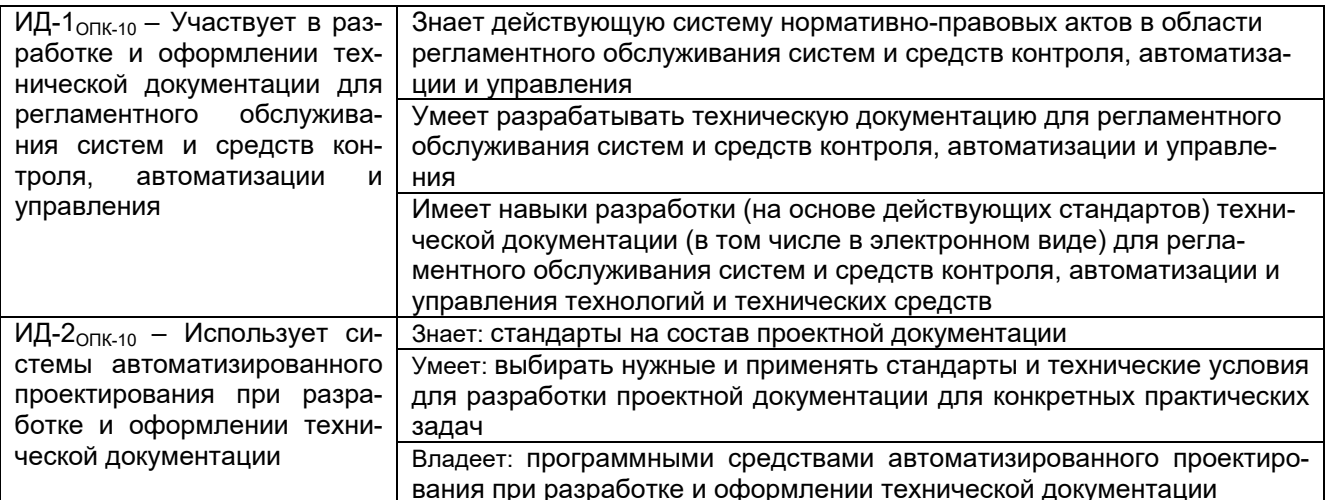

## 3. Место дисциплины в структуре ОП ВО

Дисциплина относится к обязательной части Блока 1 «Дисциплины (модули)» ОП ВО. Дисциплина является обязательной к изучению.

Дисциплина базируется на знаниях, умениях и компетенциях, сформированных при изучении дисциплин: «Информатика»; «Математика» и школьного курса предмета «Геометрия».

Дисциплина является предшествующей для освоения дисциплин: «Прикладная механика»; «Технологические процессы и производства»; «Автоматизация проектирования систем и средств управления»; «Основы проектирования автоматизированных систем», необходима при подготовке выпускной квалификационной работы.

## 4. Объем дисциплины (модуля) и виды учебной работы

Общая трудоемкость дисциплины (модуля) составляет 4 зачетных единицы.

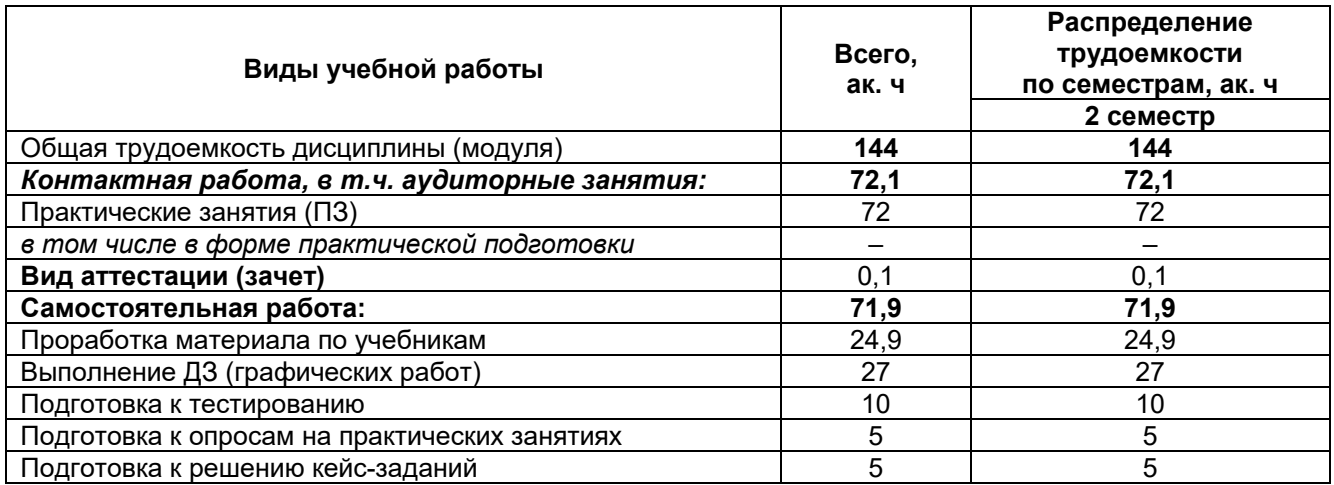

### **5 Содержание дисциплины (модуля), структурированное по темам (разделам) с указанием отведенного на них количества академических часов и видов учебных занятий**

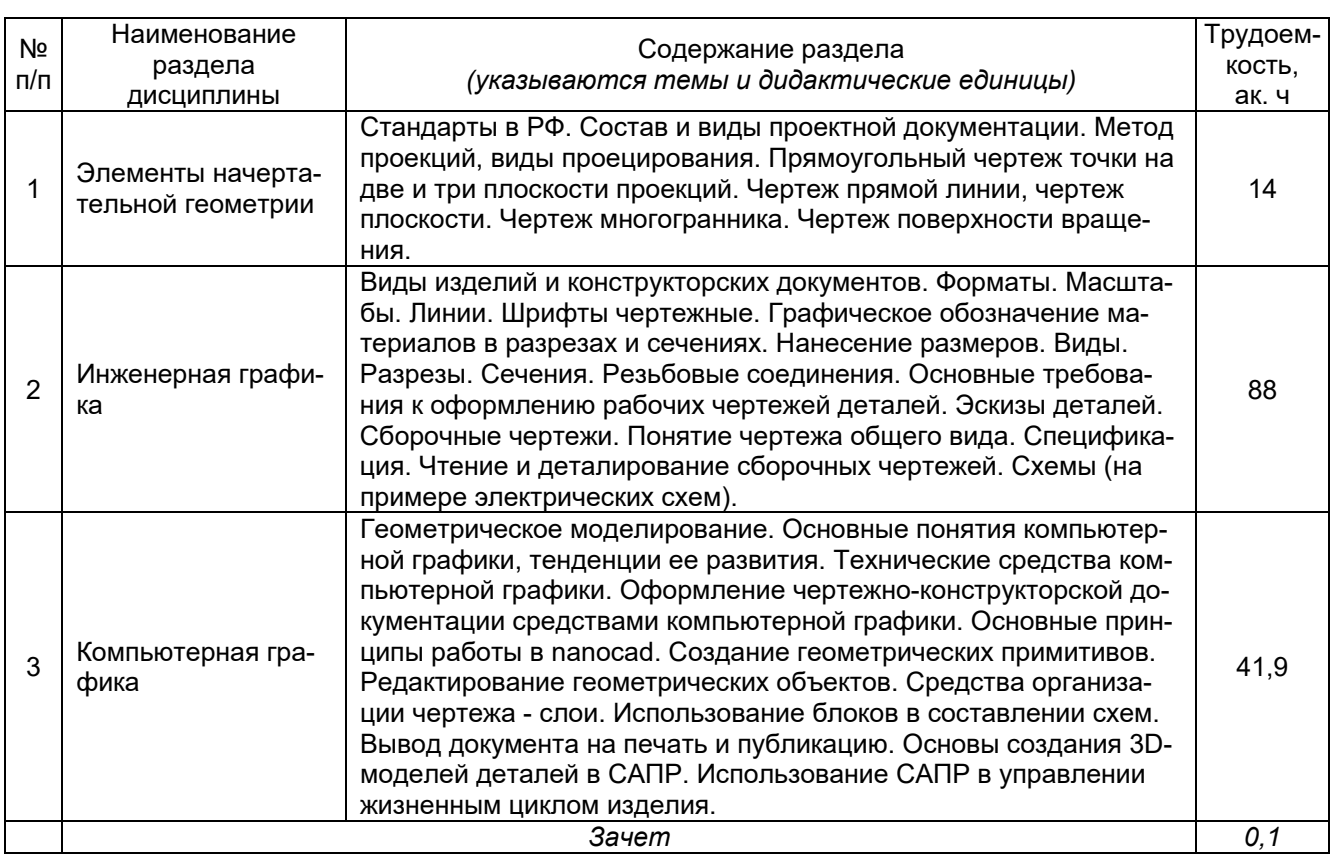

## **5.1 Содержание разделов дисциплины (модуля)**

## **5.2. Разделы дисциплины и виды занятий**

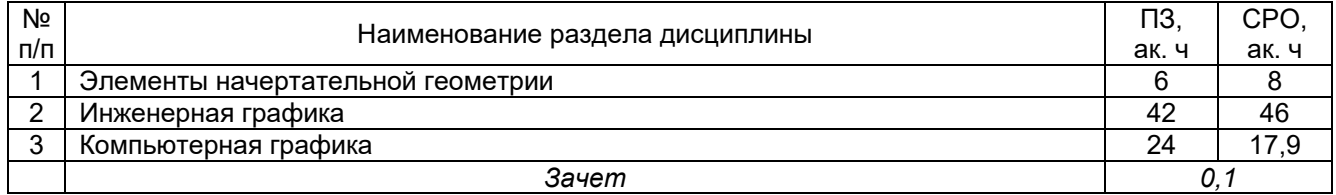

#### 5.2.1. Лекции – *не предусмотрены*

#### 5.2.2. Практические занятия

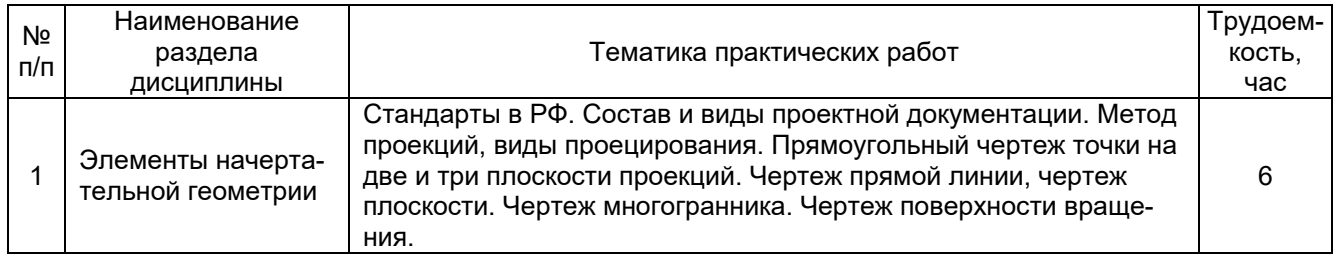

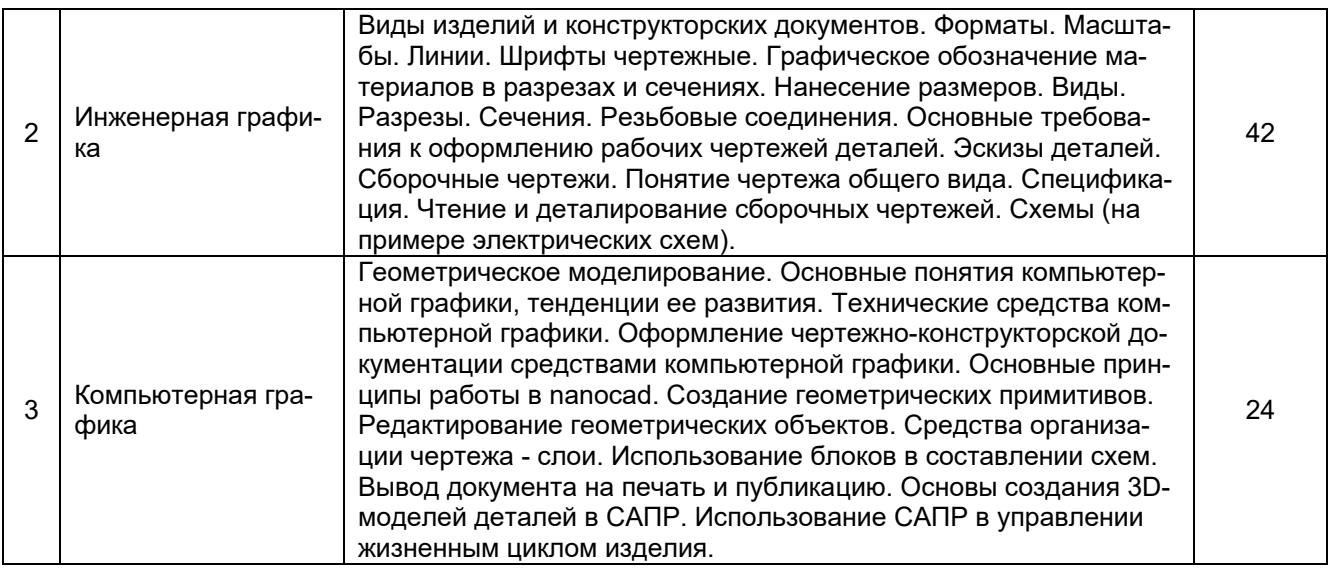

## 5.2.3. Лабораторный практикум – *не предусмотрен*

#### 5.2.4. Самостоятельная работа обучающихся (СРО)

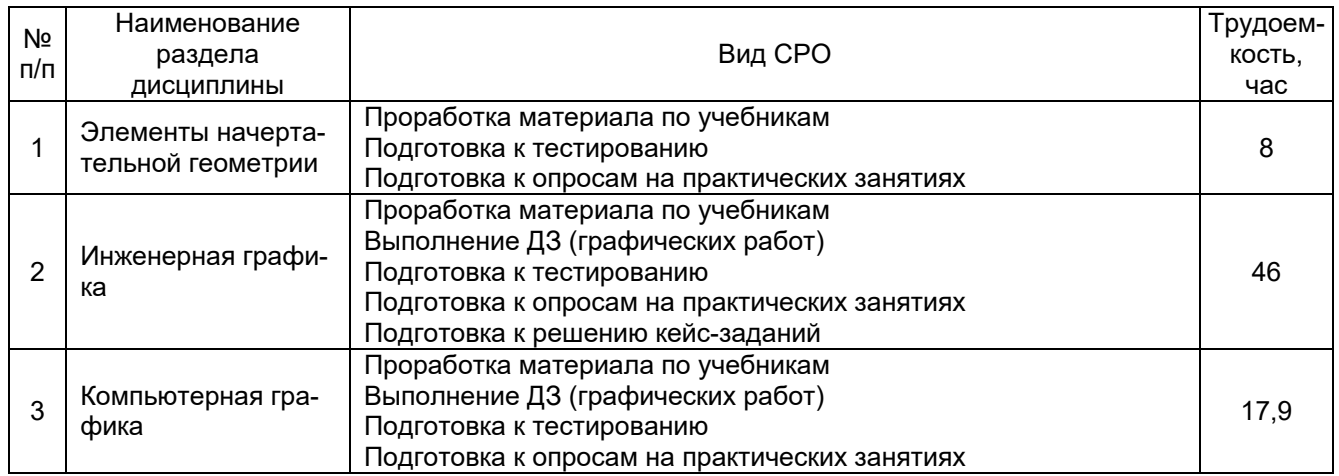

#### **6 Учебно-методическое и информационное обеспечение дисциплины (модуля)**

Для освоения дисциплины обучающийся может использовать:

#### **6.1. Основная литература**

Королев, Ю. И. Инженерная и компьютерная графика [Текст] : учебное пособие для студ. вузов технич. спец. (гриф МО) / Ю. И. Королев, С. Ю. Устюжанина. - СПб. : Питер, 2014. - 432 с. - (Учебное пособие. Стандарт третьего поколения).

Дегтярев, В. М. Инженерная и компьютерная графика [Текст] : учебник для студ. вузов / В. М. Дегтярев, В. П. Затыльникова. - 5-е изд., стер. - М. : Академия, 2015. - 240 с. - (Высшее образование, Бакалавриат).

#### **6.2. Дополнительная литература**

Инженерная графика : учебное пособие / А. С. Борсяков, В. В. Ткач, С. В. Макеев, Е. С. Бунин. — Воронеж : ВГУИТ, 2016. — 55 с. — ISBN 978-5-00032-190-4. — Текст : электронный // Лань : электронно-библиотечная система. — URL: <https://e.lanbook.com/book/92231>

Инженерная графика : учебное пособие / И. Ю. Скобелева, И. А. Ширшова, Л. В. Гареева, В. В. Князьков. – Ростов-на-Дону : Феникс, 2014. – 304 с. : ил., схем. – (Высшее образование). – Режим доступа: по подписке. – URL: <https://biblioclub.ru/index.php?page=book&id=271503>

Инженерная и компьютерная графика : учебник и практикум для вузов / Р. Р. Анамова [и др.] ; под общей редакцией Р. Р. Анамовой, С. А. Леоновой, Н. В. Пшеничновой. — Москва : Издательство Юрайт, 2022. — 246 с. — (Высшее образование). — ISBN 978-5-9916-8262-6. — Текст : электронный // Образовательная платформа Юрайт [сайт]. — URL:<https://urait.ru/bcode/498879>

#### **6.3. Перечень учебно-методического обеспечения для самостоятельной работы обучающихся**

Освоение закрепленных за дисциплиной компетенций осуществляется посредством изучения теоретического материала на лекциях, выполнения лабораторных работ, курсового проекта. Учебно-методический комплекс дисциплины размещен в Электронной информационно-образовательной среде ВГУИТ [http://education.vsuet.ru/.](http://education.vsuet.ru/)

Егорова Г.Н., Арапов В.М. Изображения- виды, разрезы, сечения: Методические указания и задания для практических занятий – Воронеж: ВГУИТ, 2013. –32с.

Егорова Г.Н. Изображение и обозначение видов резьбы: Методические указания и задания для практических занятий – Воронеж : ВГУИТ, 2014. - 24 с.

Егорова Г.Н. Проекционное черчение: Методические указания и задание для практических занятий – Воронеж: ВГУИТ, 2014. –- 24 с.

Носова Е. А. Компьютерная и инженерная графика [Текст]: Методические указания к контрольной работе № 1 по курсу «Компьютерная и инженерная графика» / Воронеж. гос. универ. инж. техн.; сост. Е. А. Носова. – Воронеж: ВГУИТ, 2015. - 32 с.

Методические указания для обучающихся по освоению дисциплин (модулей) в ФГБОУ ВО ВГУИТ [Электронный ресурс] : методические указания для обучающихся на всех уровнях высшего образования / М. М. Данылив, Р. Н. Плотникова; ВГУИТ, Учебнометодическое управление. - Воронеж : ВГУИТ, 2015. – Режим доступа : [http://biblos.vsuet.ru/MegaPro/Web/SearchResult/MarcFormat/100813.](http://biblos.vsuet.ru/MegaPro/Web/SearchResult/MarcFormat/100813) - Загл. с экрана

#### **6.4 Перечень ресурсов информационно-телекоммуникационной сети «Интернет», необходимых для освоения дисциплины (модуля)**

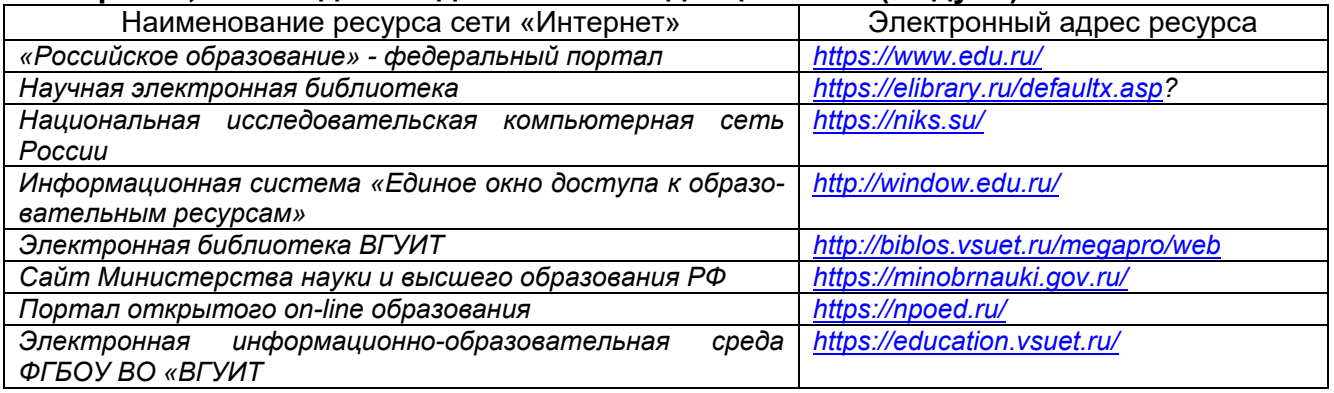

#### **6.5 Перечень информационных технологий, используемых при осуществлении образовательного процесса по дисциплине, включая перечень программного обеспечения и информационных справочных систем**

При изучении дисциплины используется программное обеспечение, современные профессиональные базы данных и информационные справочные системы: ЭИОС университета, в том числе на базе программной платформы «Среда электронного обучения 3KL», автоматизированная информационная база «Интернет-тренажеры», «Интернет-экзамен».

**граммное обеспечение** Лицензии, реквизиты подтверждающего документа Microsoft Windows 7 (64 - bit) Microsoft Windows Professional 7 Russian Upgrade Academic OPEN 1 License No Level #47881748 от 24.12.2010 г. http://eopen.microsoft.com Microsoft Windows 8.1 (64 - bit) Microsoft Open License Microsoft Windows Professional 8 Russian Upgrade Academic OPEN 1 License No Level#61280574 от 06.12.2012 г. [http://eopen.microsoft.com](http://eopen.microsoft.com/) Microsoft Office Professional Plus 2010 Microsoft Office Professional Plus 2010 Russian Academic OPEN 1 License No Level #48516271 от 17.05.2011 г. http://eopen.microsoft.com MicrosoftOffice 2007 Microsoft Office 2007 Russian Academic OPEN No Level #44822753 от 17.11.2008 [http://eopen.microsoft.com](http://eopen.microsoft.com/) MicrosoftOffice 2010 Microsoft Office 2010 Russian Academic OPEN 1 License No Level #47881748 от 24.12.2010 г. [http://eopen.microsoft.com](http://eopen.microsoft.com/) AdobeReaderXI (бесплатноеПО) [https://acrobat.adobe.com/ru/ru/acrobat/pdf-](https://acrobat.adobe.com/ru/ru/acrobat/pdf-reader/volumedistribution.htm) read[er/volumedistribution.htm](https://acrobat.adobe.com/ru/ru/acrobat/pdf-reader/volumedistribution.htm) T-FLEX CAD 3D Университетская Договор № 74-В-ТСН-3-2018 с ЗАО «ТОП СИСТЕМЫ» от 07.05.2018 г. Лицензионное соглашение № А00007197 от 22.05.2018 г. NanoCAD 5.1 Лицензионный номер: NC50B-6D1FABF467CF-150394

**При освоении дисциплины используется лицензионное и открытое про-**

#### **7. Материально-техническое обеспечение дисциплины**

#### **Учебная аудитория для проведения учебных занятий № 6-24**

Комплект мебели для учебного процесса.

Рабочие станции (Intel Core 2Duo E7300) – 11 шт., Проектор Aser XD 1150. Плоттер HP DesignJet

#### **Учебная аудитория для проведения учебных занятий № 6-31**

Комплект мебели для учебного процесса.

Проектор Aser XD 1150. Экран для проектора. Компьютер Intel Core 2Duo E7300.

#### **Учебная аудитория для проведения учебных занятий № 6-16**

Комплект мебели для учебного процесса.

Раздаточные материалы для проведения практических занятий и СРС: сборочные единицы-489 шт. детали для выполнения СРС-183шт. макеты-12 шт. 2 каталога сборочных чертежей карточки для промежуточного контроля по НГ и ИГ по темам: сечение тела проецирующими плоскостями, пересечение тел, виды, разрезы, сечения, аксонометрические проекции, резьбы, неразъемные соединения, крепежные детали, разъемные соединения, демонстрационные модели-7. 8 стендов для выполнения СРС

Допускается использование других аудиторий в соответствии с расписанием учебных занятий и оснащенных соответствующим материально-техническим или программным обеспечением.

#### **8 Оценочные материалы для промежуточной аттестации обучающихся по дисциплине (модулю)**

**Оценочные материалы** (ОМ) для дисциплины (модуля) включают в себя:

- перечень компетенций с указанием индикаторов достижения компетенций, этапов их формирования в процессе освоения образовательной программы;

- описание шкал оценивания;

- типовые контрольные задания или иные материалы, необходимые для оценки знаний, умений, навыков;

- методические материалы, определяющие процедуры оценивания знаний, умений, навыков и (или) опыта деятельности.

ОМ входят в состав рабочей программы дисциплины (модуля) **в виде приложения.**

Оценочные материалы формируются в соответствии с П ВГУИТ «Положение об оценочных материалах».

## **ПРИЛОЖЕНИЕ к рабочей программе**

## **1. Организационно-методические данные дисциплины для заочной формы обучения**

## **1.1 Объемы различных форм учебной работы и виды контроля в соответствии с учебным планом**

Общая трудоемкость дисциплины (модуля) составляет 4 зачетные единицы.

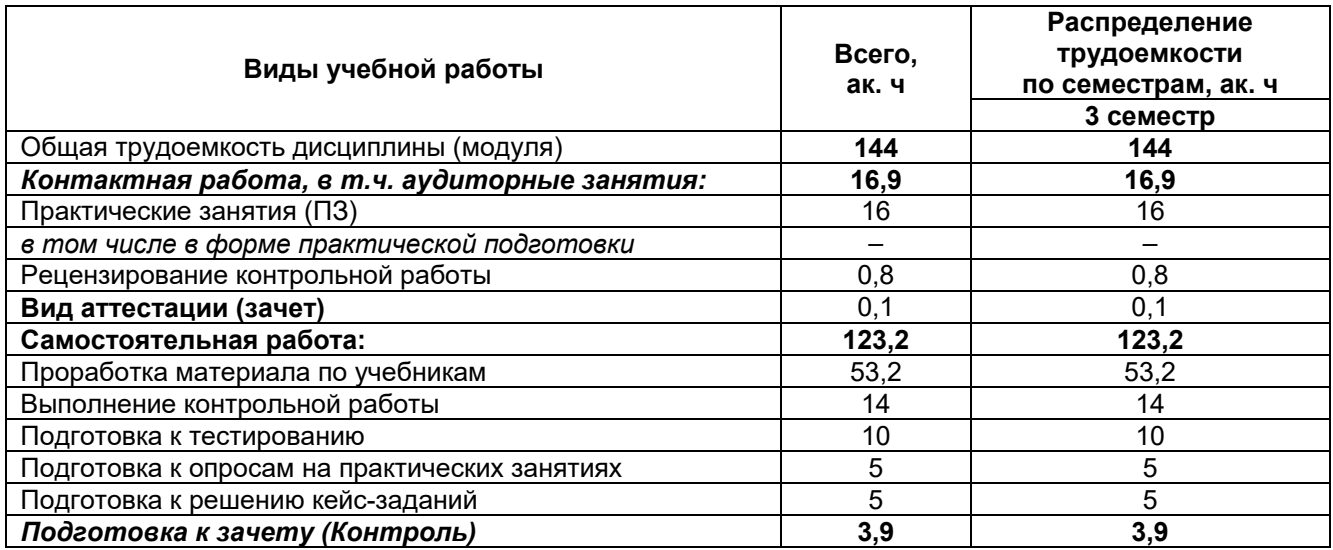

# **КОМПЬЮТЕРНАЯ И ИНЖЕНЕРНАЯ ГРАФИКА**

по дисциплине

# **ОЦЕНОЧНЫЕ МАТЕРИАЛЫ ДЛЯ ПРОМЕЖУТОЧНОЙ АТТЕСТАЦИИ**

# 1 Перечень компетенций с указанием этапов их формирования

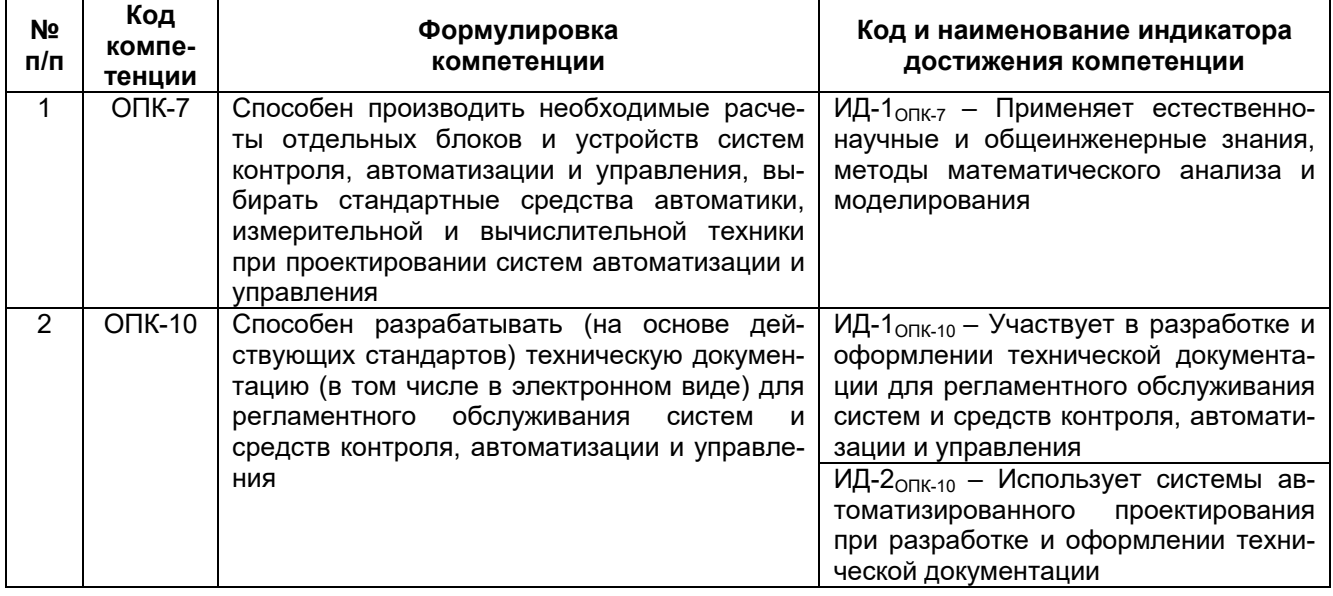

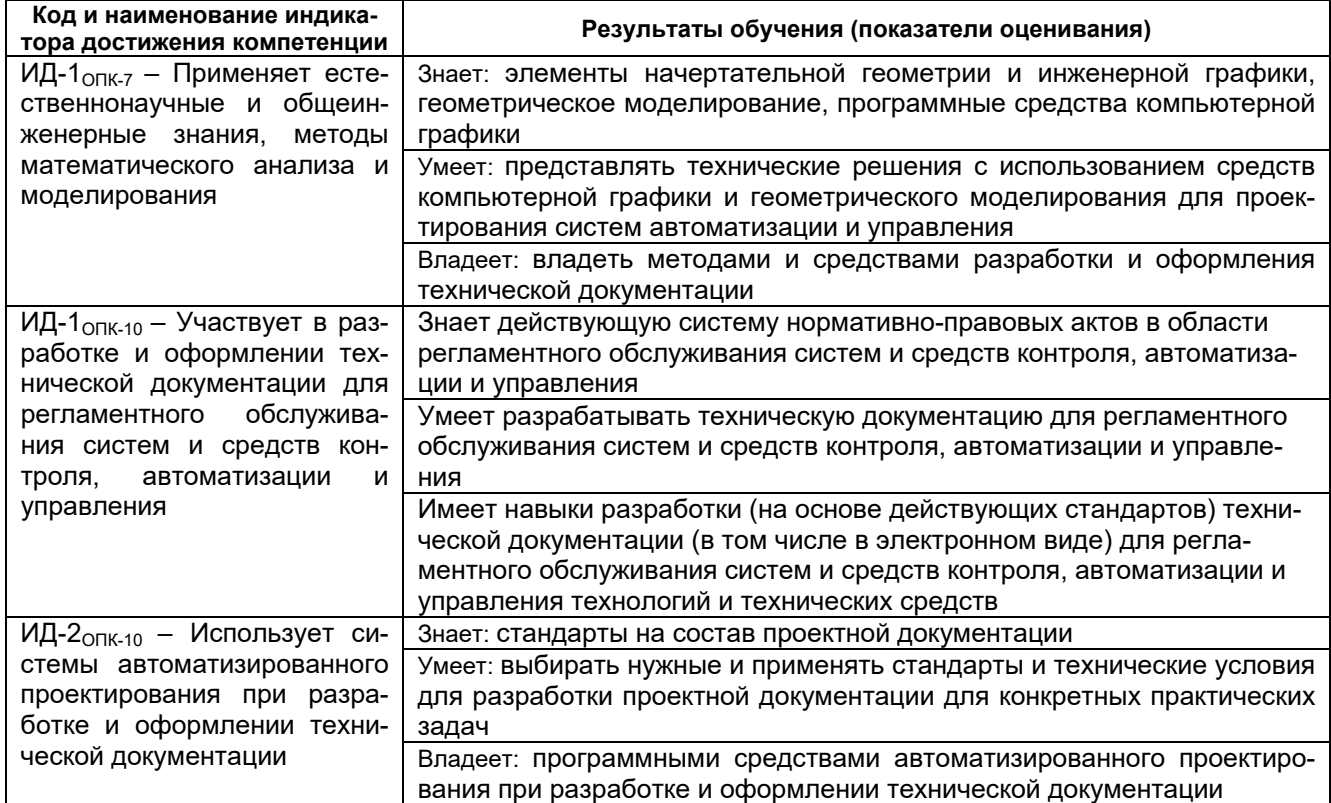

# 2 Паспорт оценочных материалов по дисциплине

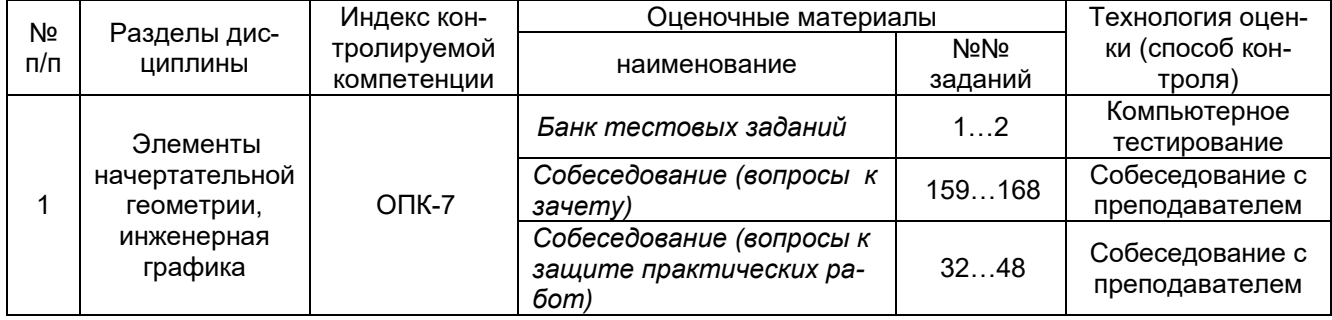

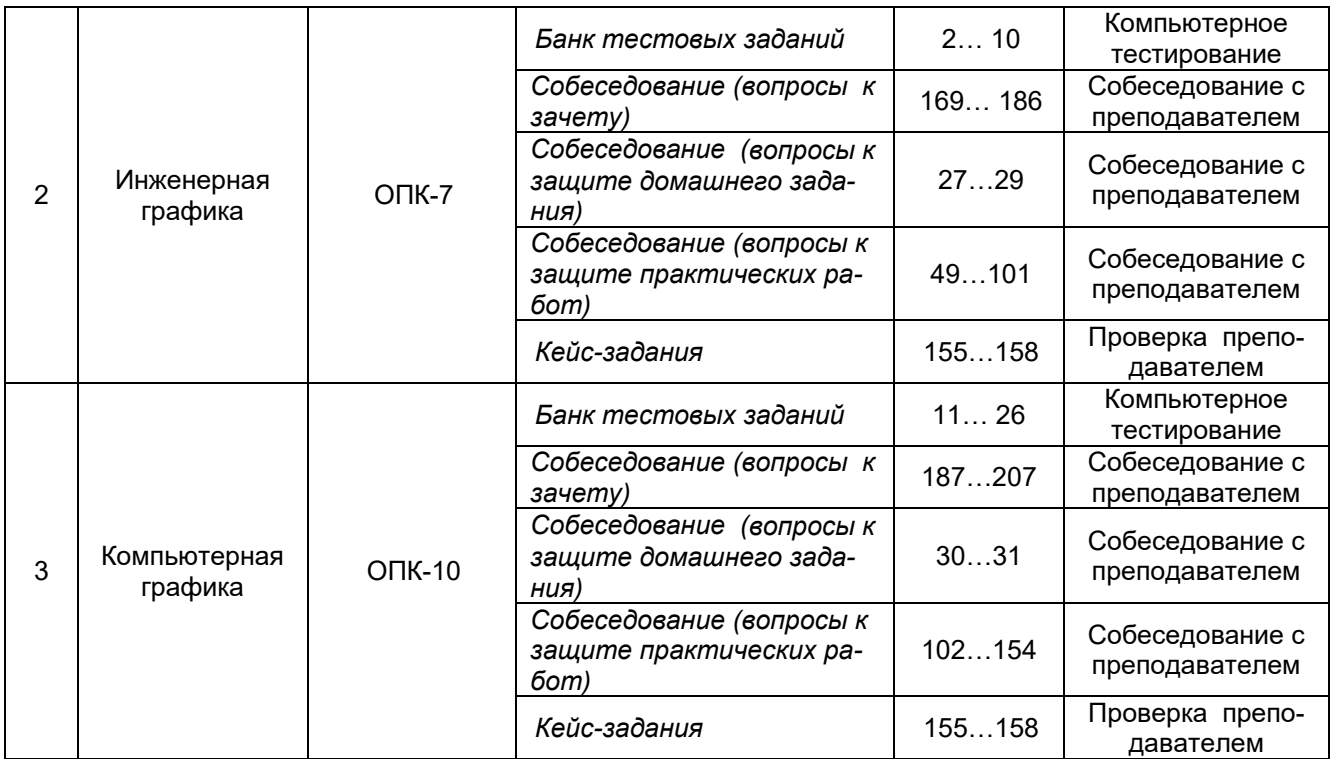

## **3. Оценочные материалы для промежуточной аттестации (зачет)**

**Типовые контрольные задания или иные материалы, необходимые для оценки знаний, умений, навыков и (или) опыта деятельности, характеризующих этапы формирования компетенций в процессе освоения образовательной программы**

Аттестация обучающегося по дисциплине проводится в форме тестирования (или письменного ответа, выполнения графической(практической) работы) и предусматривает возможность последующего собеседования (зачета).

Каждый вариант теста включает 20 контрольных заданий, из них:

- 8 контрольных задания на проверку знаний;
- 8 контрольных заданий на проверку умений;
- 4 контрольных заданий на проверку навыков;

## **3.1. Тесты (Тестовые задания)**

## **3.1.1** *Шифр и наименование компетенции*

*ОПК – 7 способен производить необходимые расчеты отдельных блоков и устройств систем контроля, автоматизации и управления, выбирать стандартные средства автоматики, измерительной и вычислительной техники при проектировании систем автоматизации и управления*

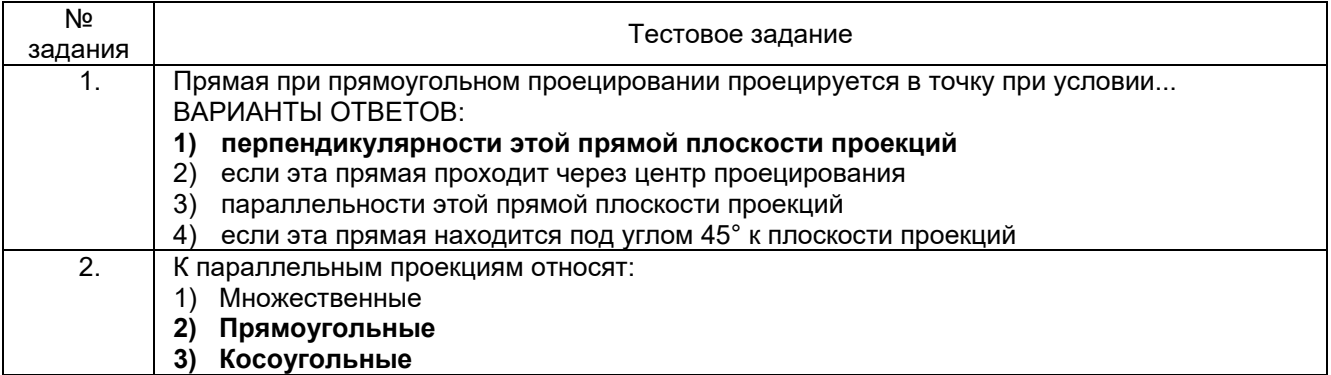

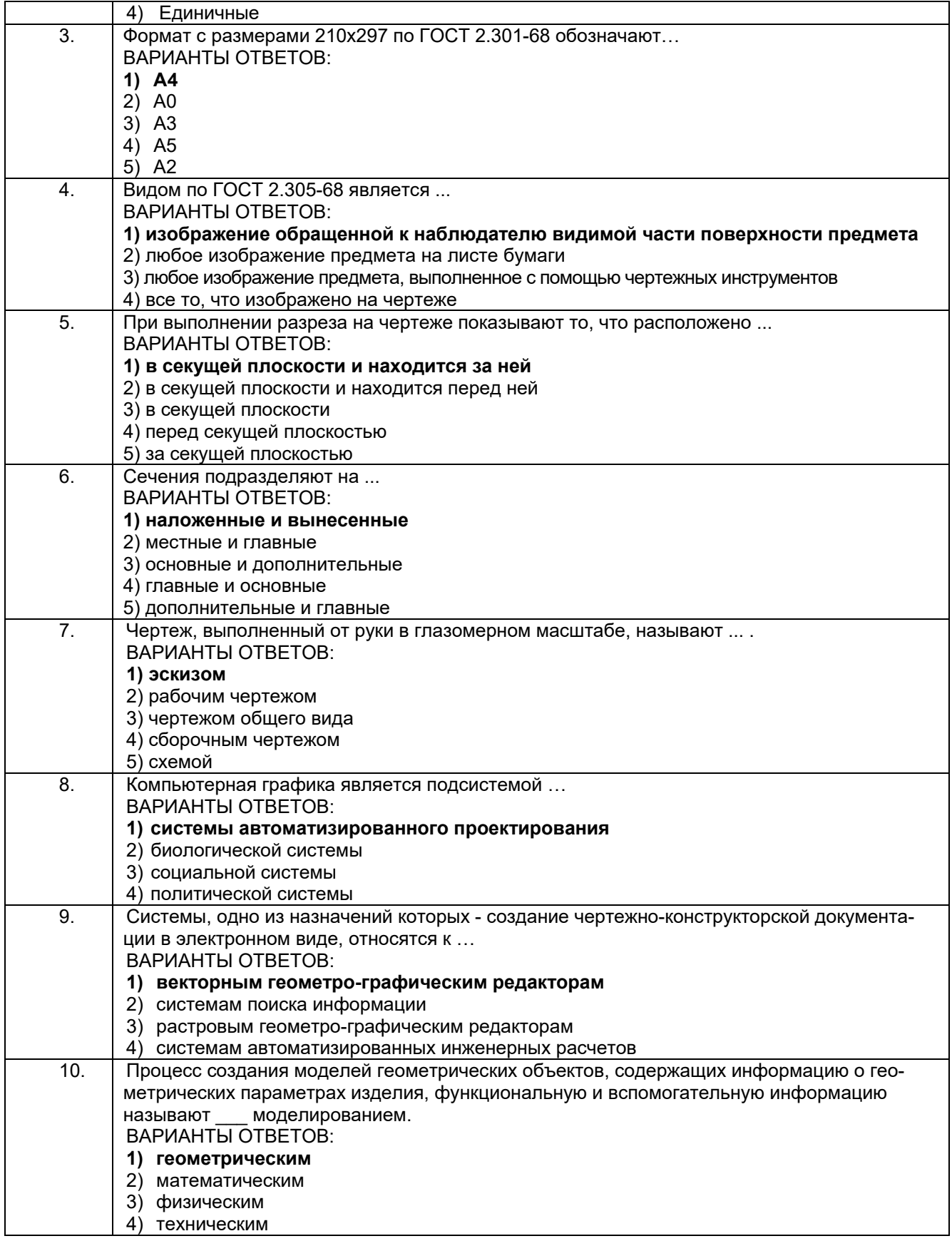

## **3.1.2** *Шифр и наименование компетенции*

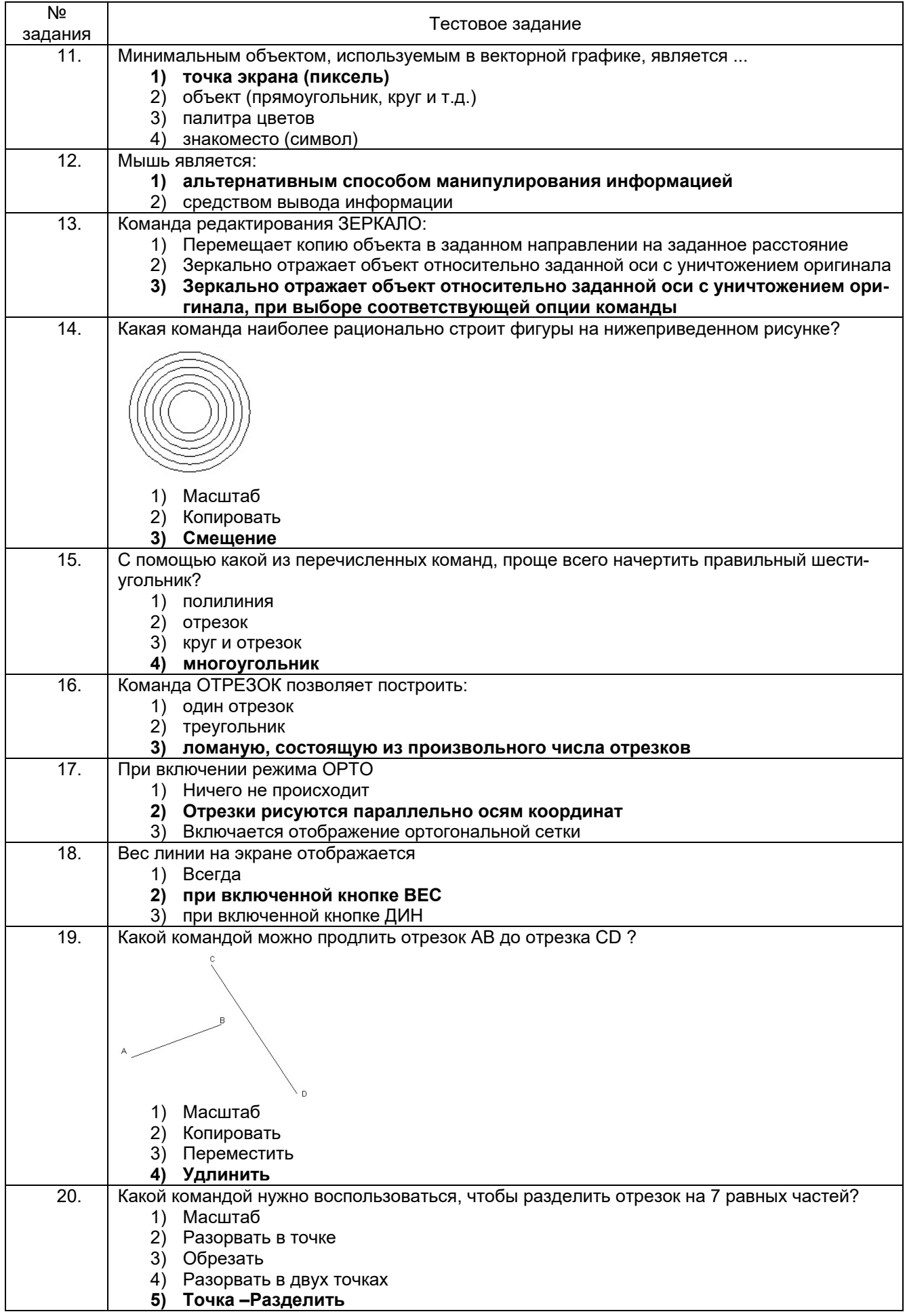

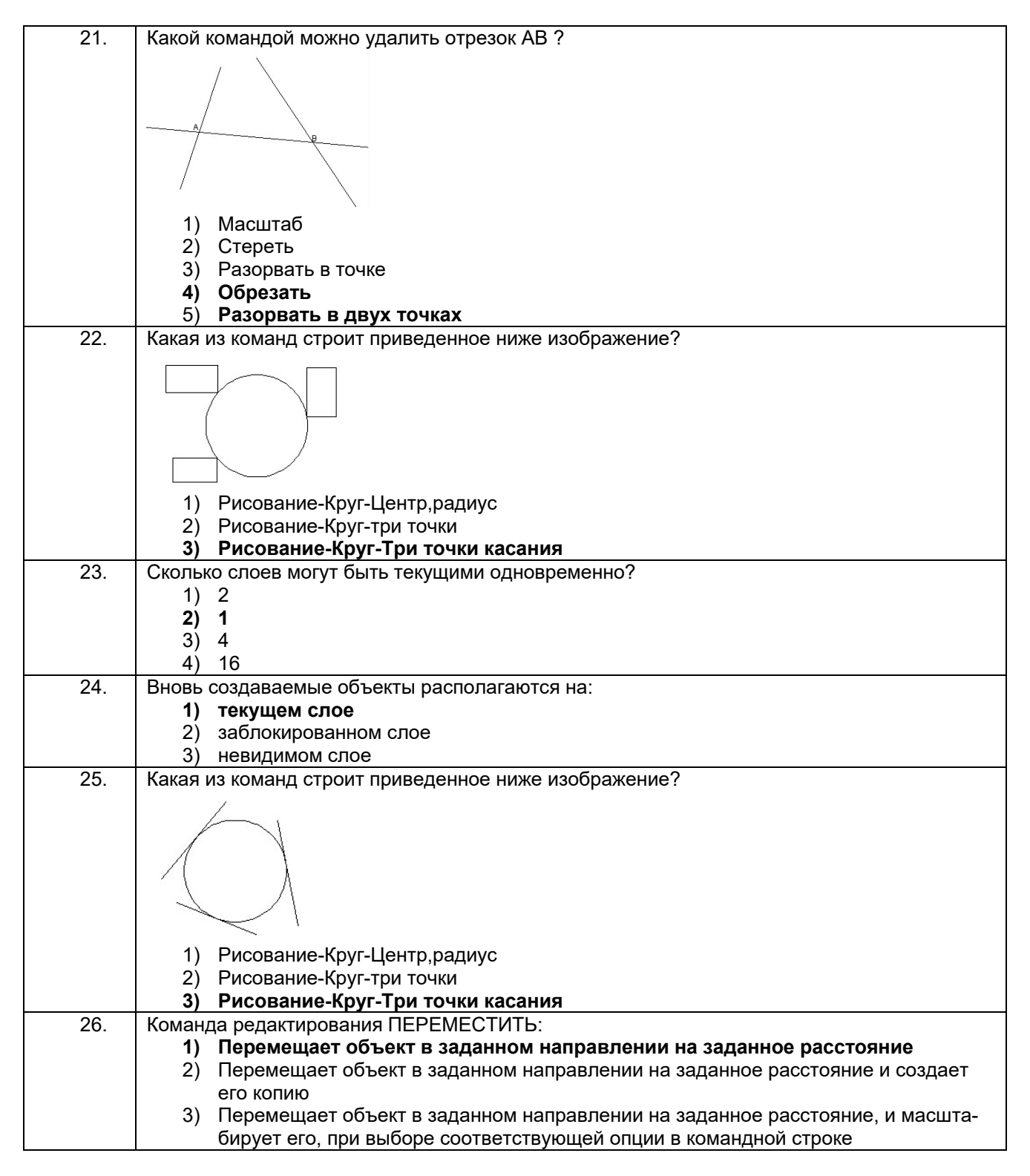

## **3.2. Домашнее задание - ДЗ**

## **3.2.1** *Шифр и наименование компетенции*

*ОПК – 7 способен производить необходимые расчеты отдельных блоков и устройств систем контроля, автоматизации и управления, выбирать стандартные средства автоматики, измерительной и вычислительной техники при проектировании систем автоматизации и управления*

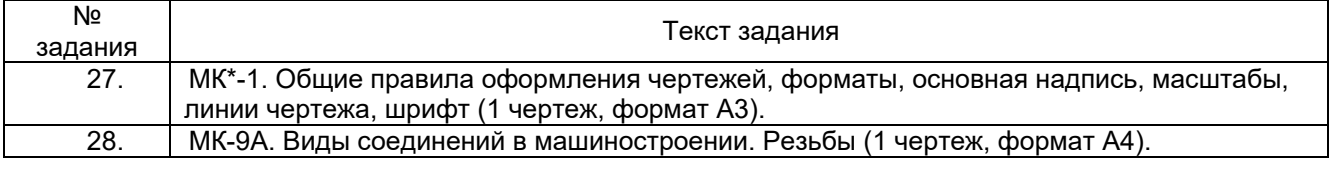

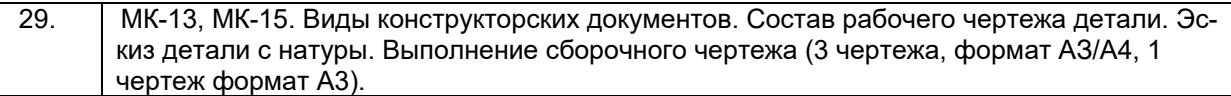

МК – методическая карта

#### **3.2.2** *Шифр и наименование компетенции*

*ОПК-10 способен разрабатывать (на основе действующих стандартов) техническую документацию (в том числе в электронном виде) для регламентного обслуживания систем и средств контроля, автоматизации и управления*

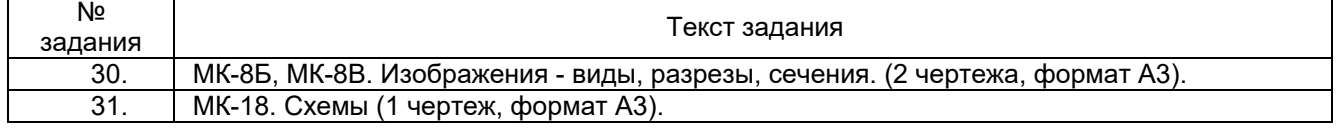

## **3.3. Контрольные вопросы к текущим опросам на практических занятиях 3.3.1** *Шифр и наименование компетенции*

*ОПК – 7 способен производить необходимые расчеты отдельных блоков и устройств систем контроля, автоматизации и управления, выбирать стандартные средства автоматики, измерительной и вычислительной техники при проектировании систем автоматизации и управления*

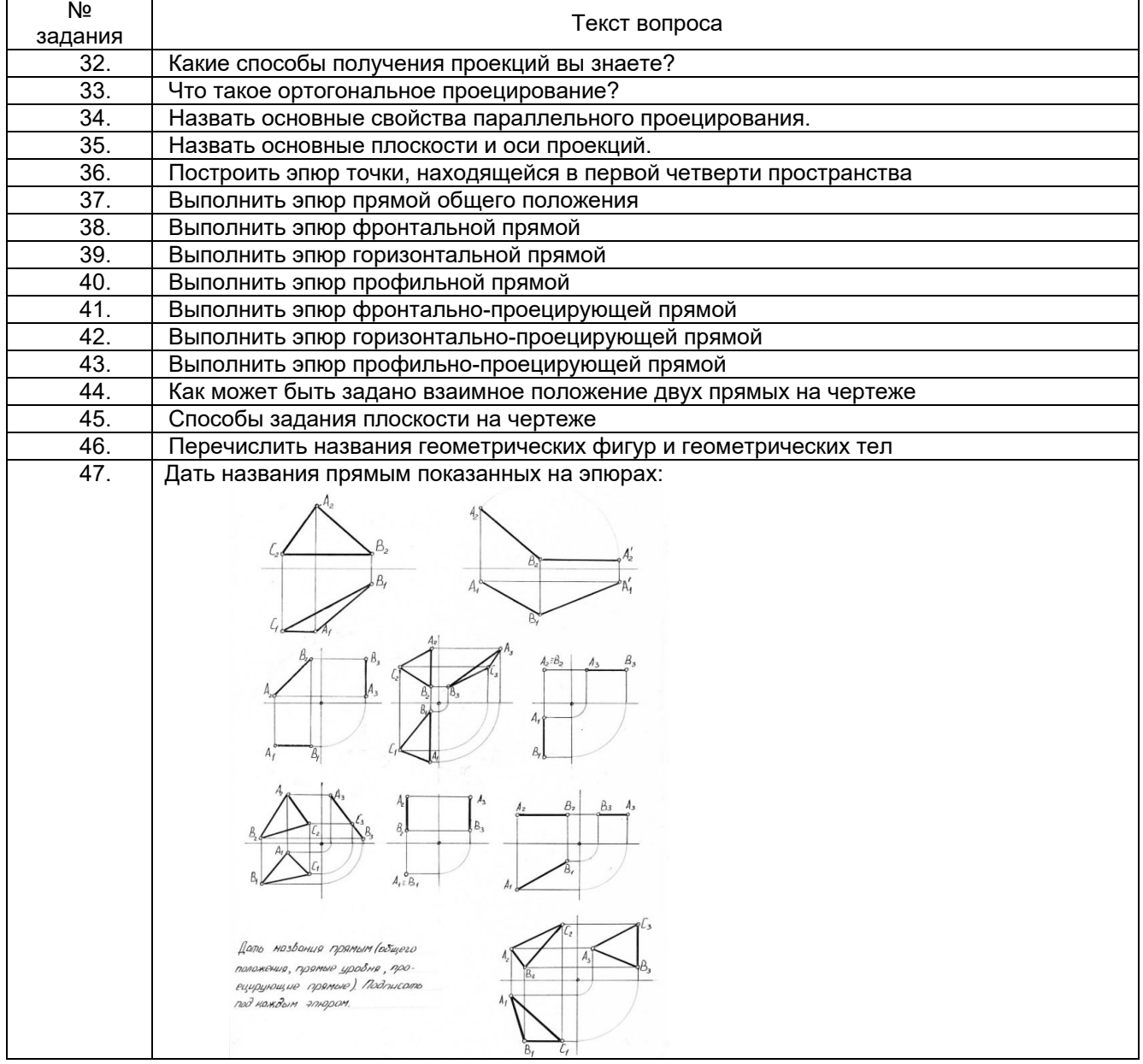

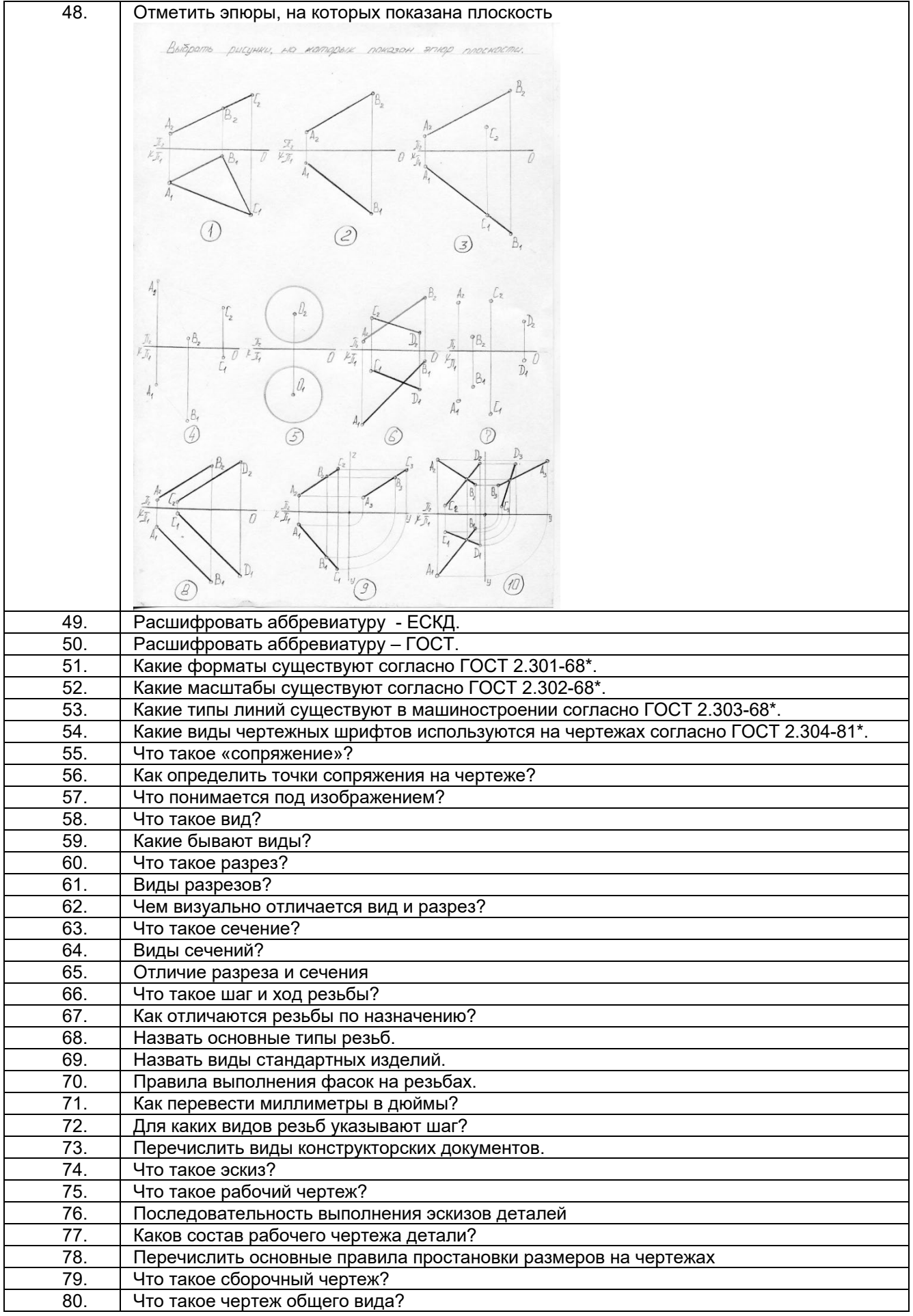

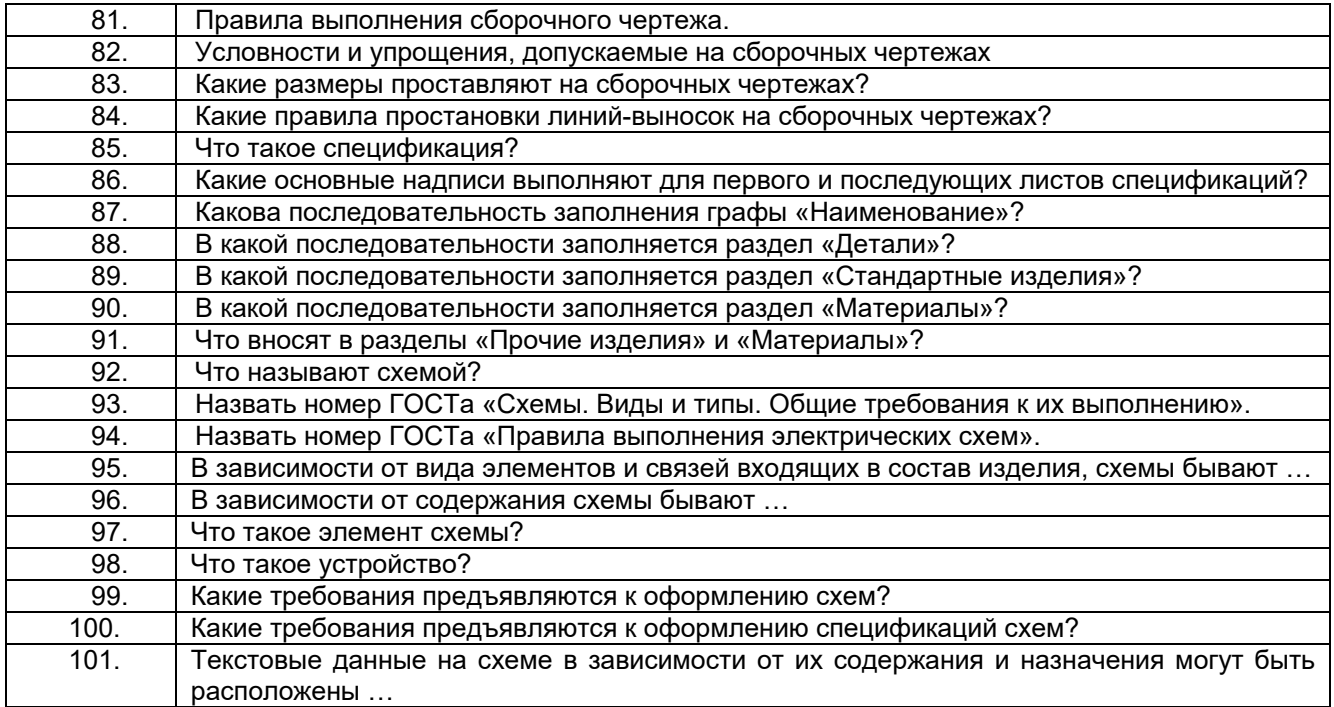

# **3.3.2** *Шифр и наименование компетенции*

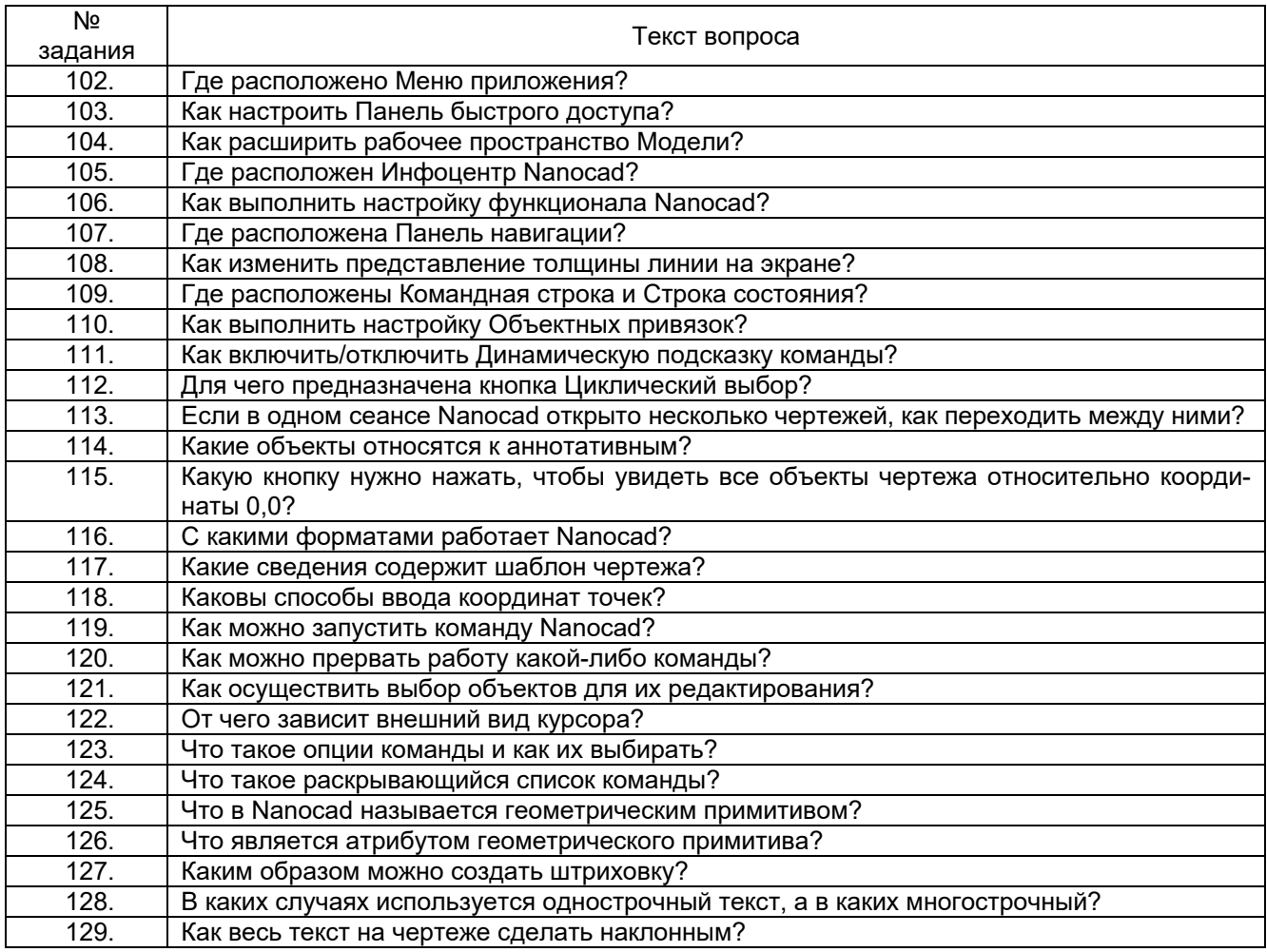

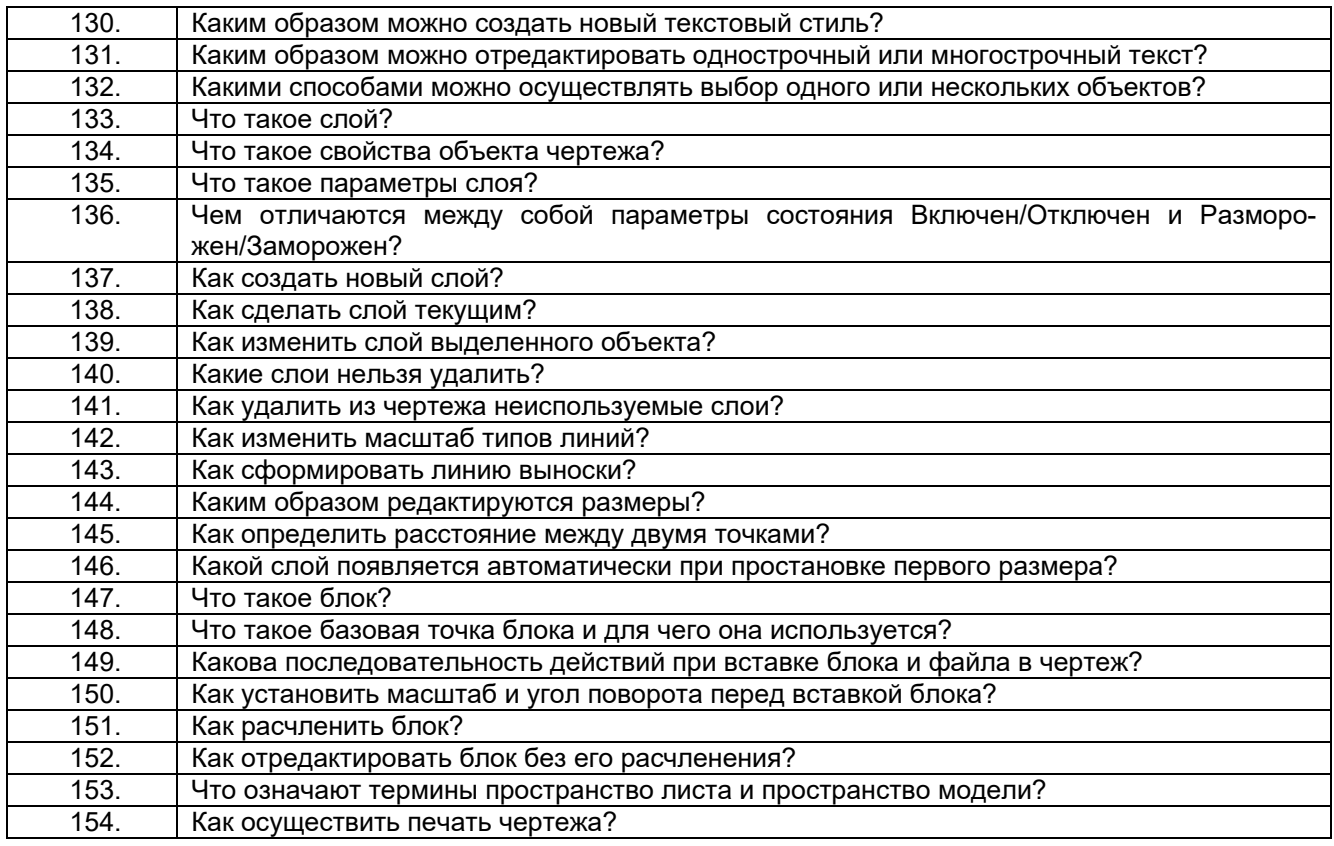

## **3.4. Кейс-задания по дисциплине**

## **3.4.1** *Шифр и наименование компетенции*

*ОПК – 7 способен производить необходимые расчеты отдельных блоков и устройств систем контроля, автоматизации и управления, выбирать стандартные средства автоматики, измерительной и вычислительной техники при проектировании систем автоматизации и управления*

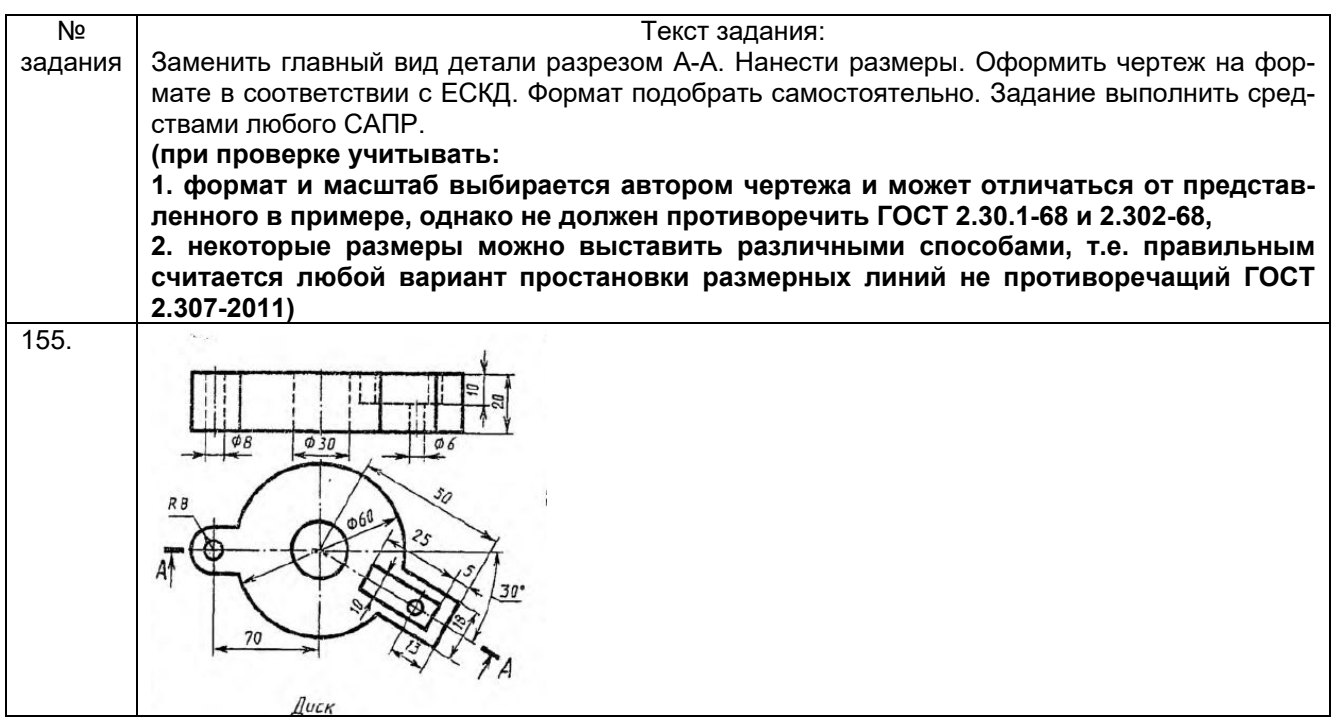

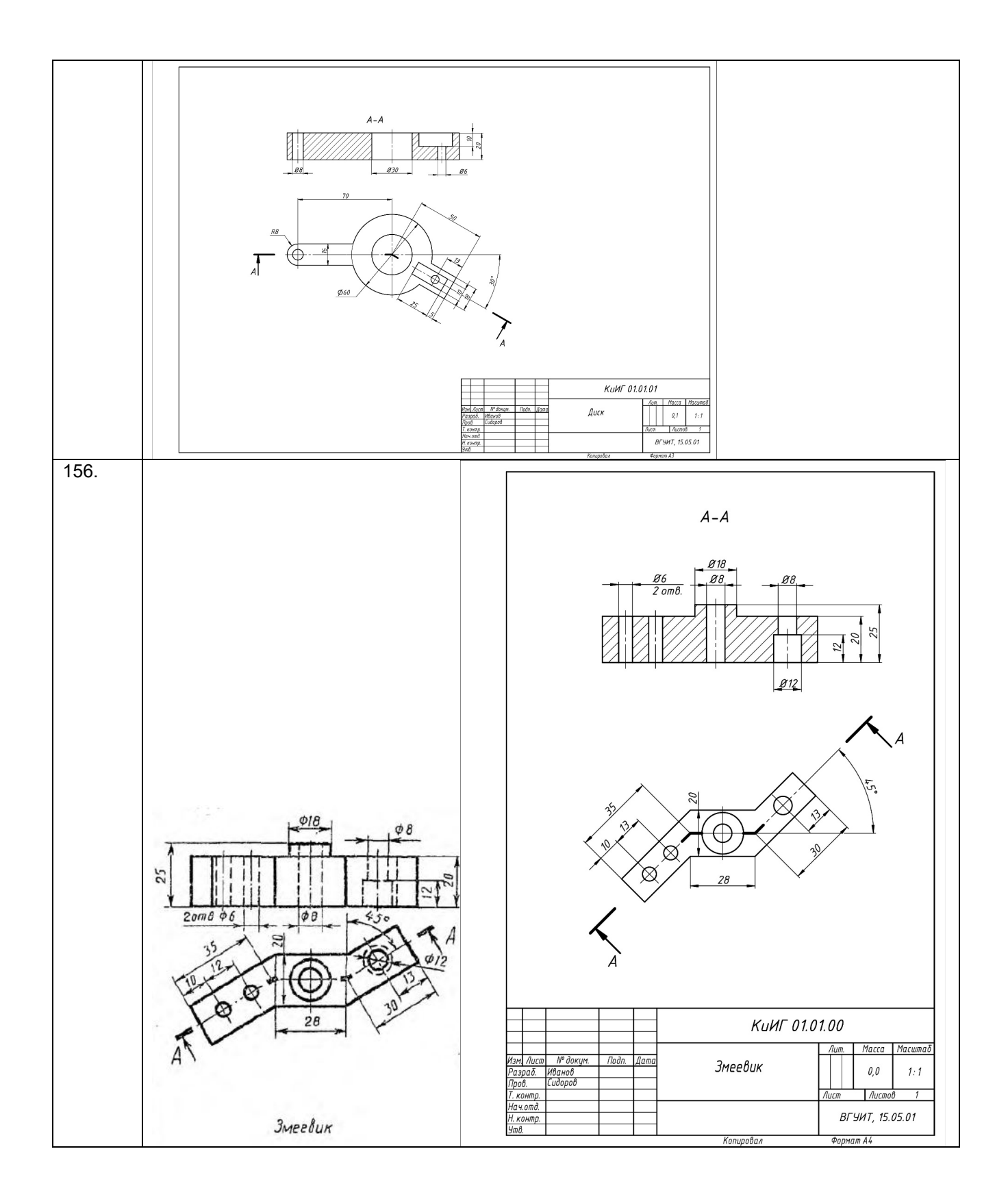

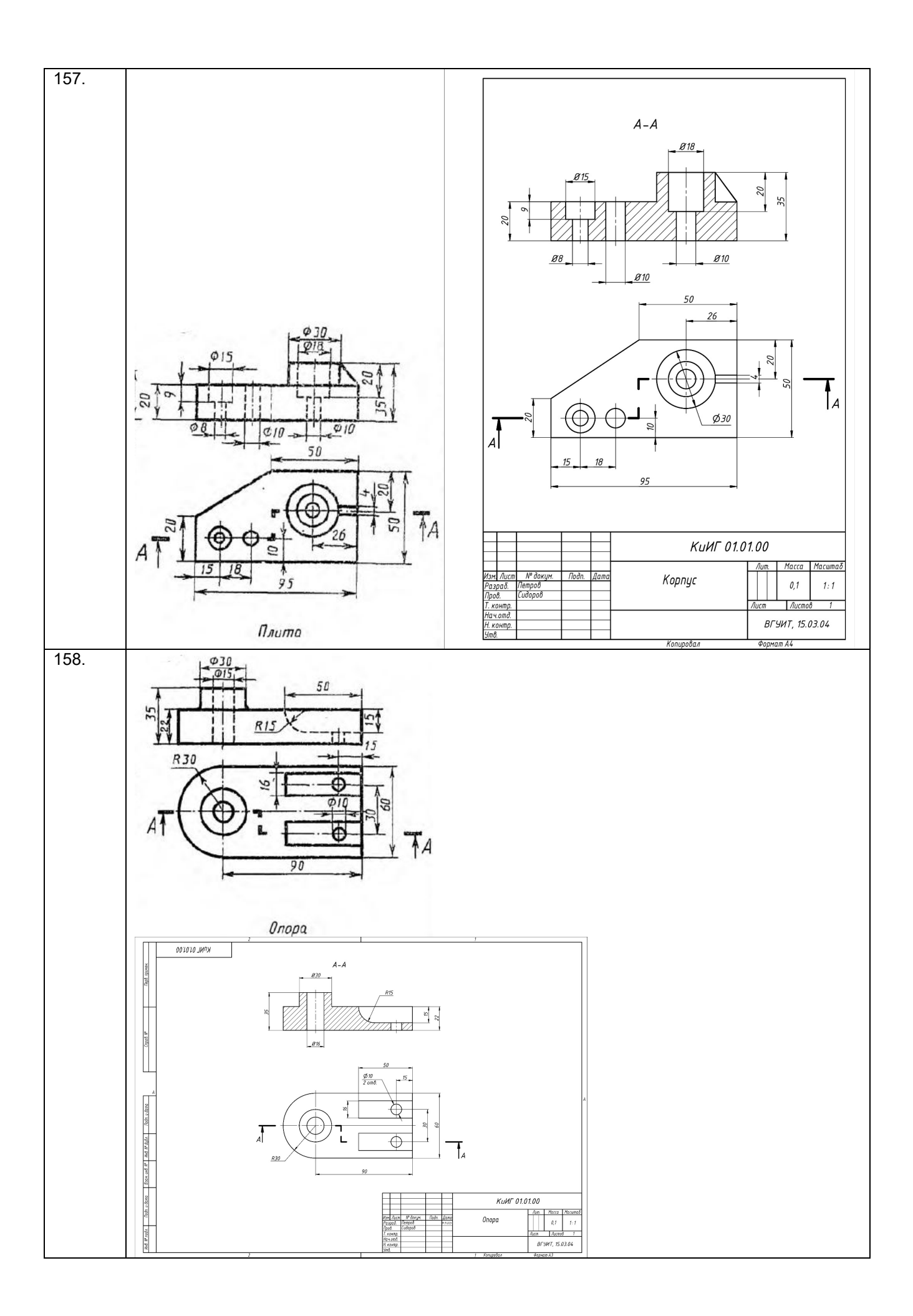

#### **3.5. Кейс-задания по дисциплине**

#### **3.5.1** *Шифр и наименование компетенции*

*ОПК – 7 способен производить необходимые расчеты отдельных блоков и устройств систем контроля, автоматизации и управления, выбирать стандартные средства автоматики, измерительной и вычислительной техники при проектировании систем автоматизации и управления*

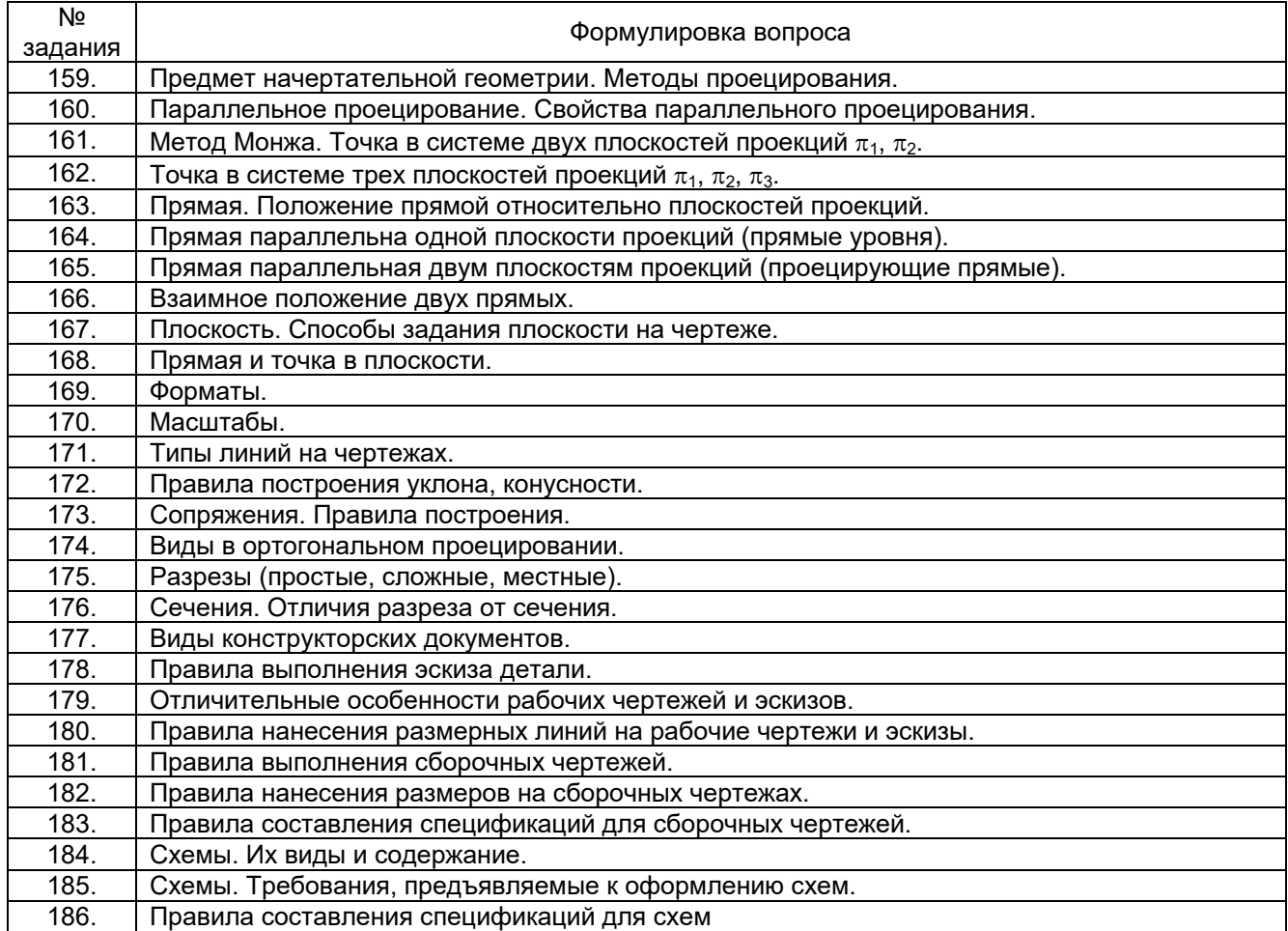

## **3.5.2** *Шифр и наименование компетенции*

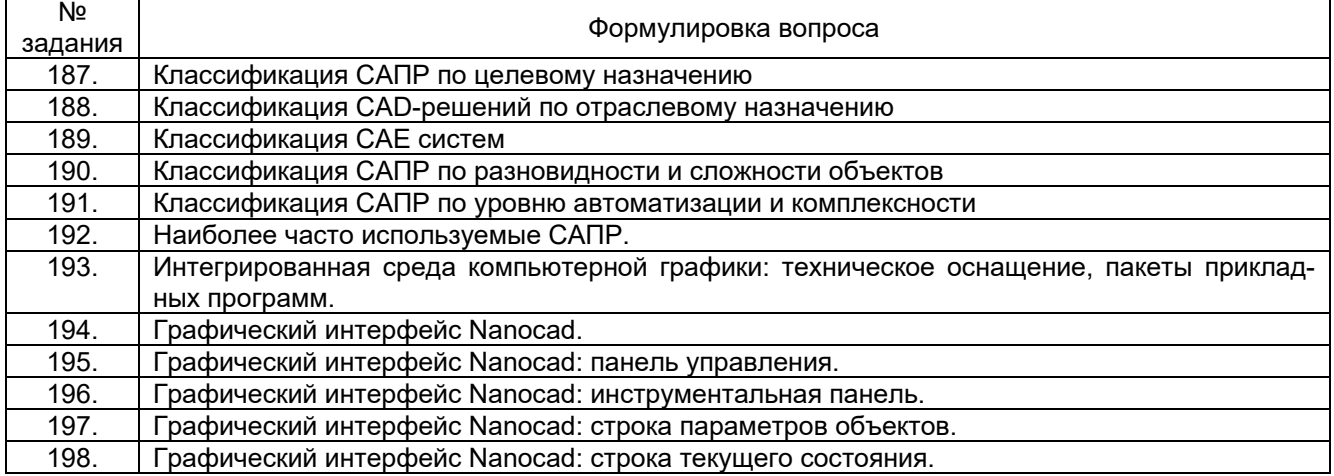

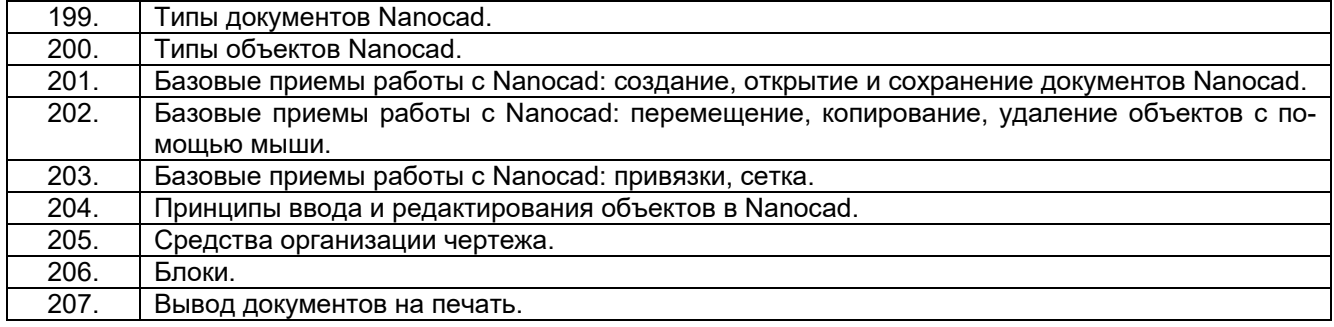

#### **4. Методические материалы, определяющие процедуры оценивания знаний, умений, навыков и (или) опыта деятельности, характеризующих этапы формирования компетенций.**

Процедуры оценивания в ходе изучения дисциплины знаний, умений и навыков, характеризующих этапы формирования компетенций, регламентируются положениями:

П ВГУИТ 2.4.03 Положение о курсовых экзаменах зачетах;

П ВГУИТ 4.1.02 Положение о рейтинговой оценке текущей успеваемости.

Зачет по дисциплине выставляется в зачетную ведомость по результатам работы в семестре после выполнения всех видов учебной работы, предусмотренных рабочей программой дисциплины (с отметкой «зачтено») и получении по результатам оценки уровня сформированности компетенции по всем разделам дисциплины не менее 60 %.

# 5. Описание показателей и критерием оценивания компетенций на различных этапах их формирования, описание<br>шкал оценивания для каждого результата обучения

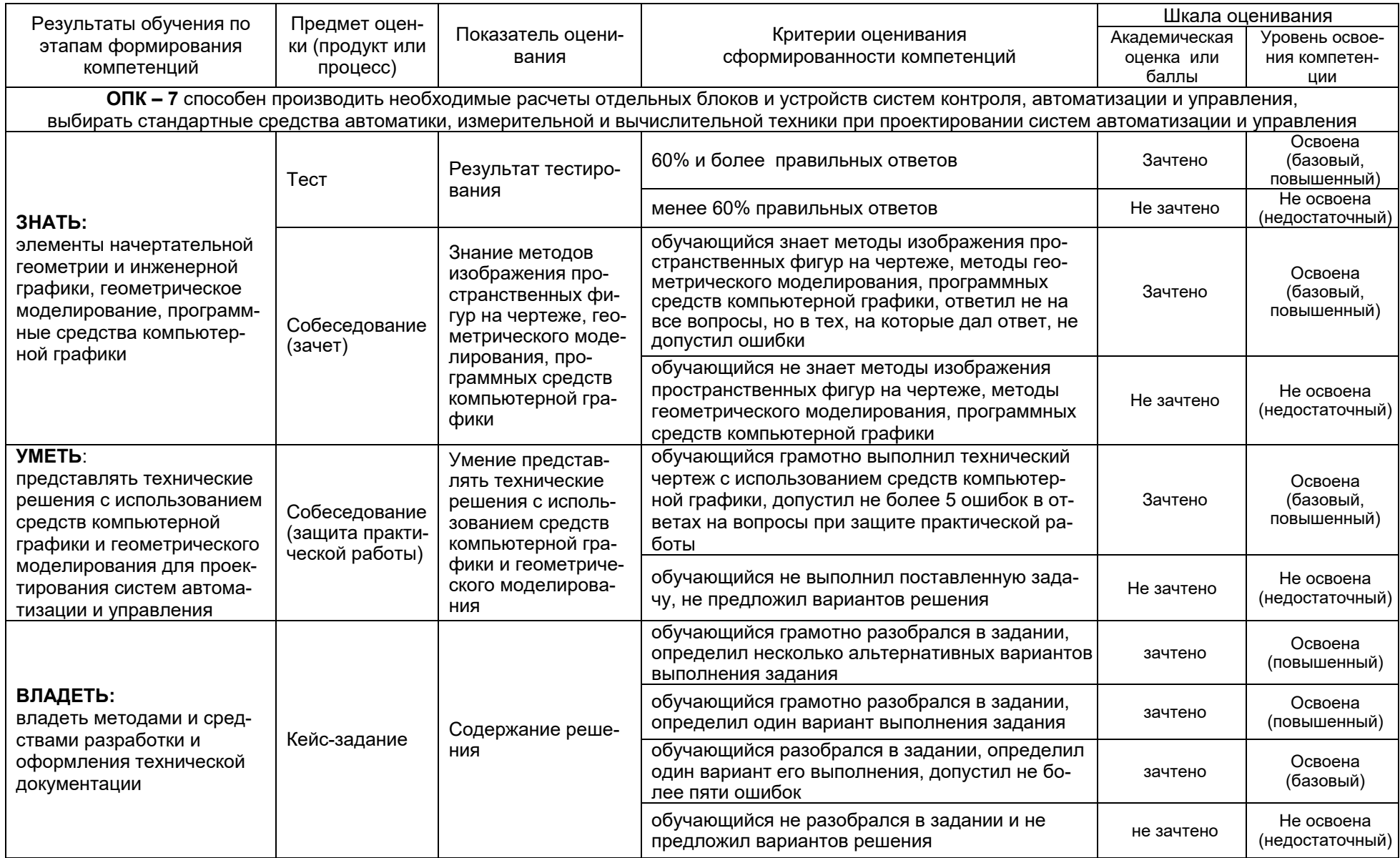

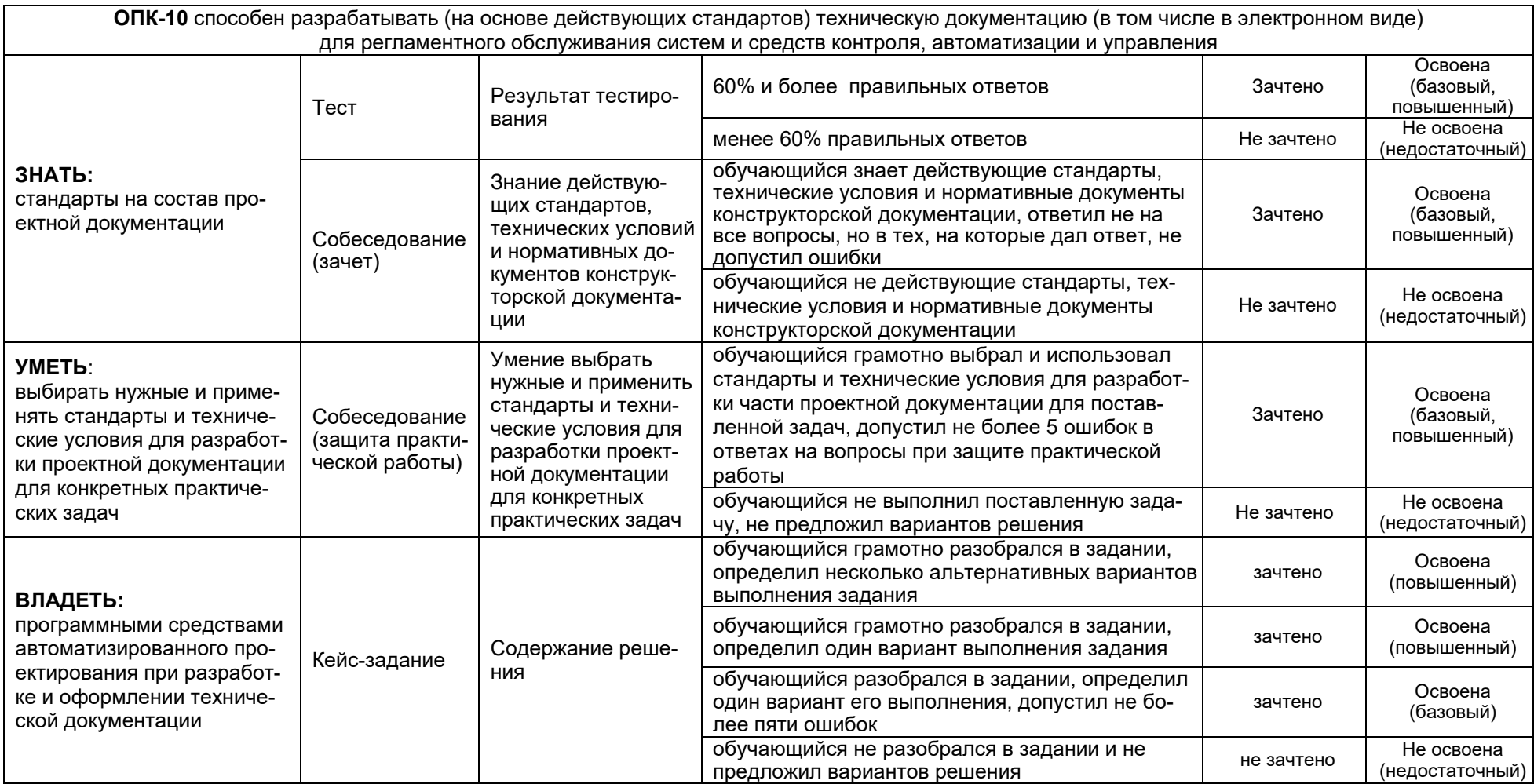